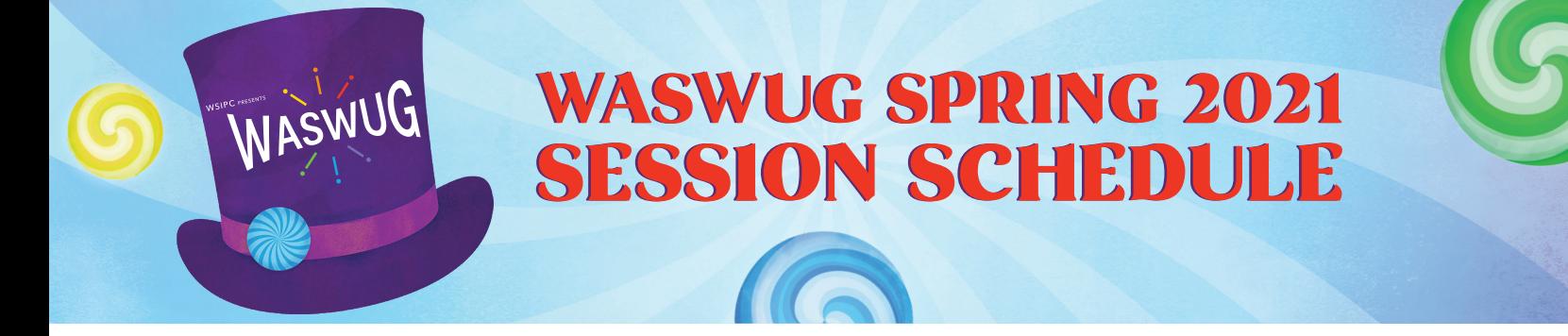

*The WASWUG Session Schedule is subject to change. Please use the WASWUG Spring virtual platform for the most accurate, up-to-date schedule.*

# Thursday, March 4

#### VIRTUAL PRACTICE SESSION

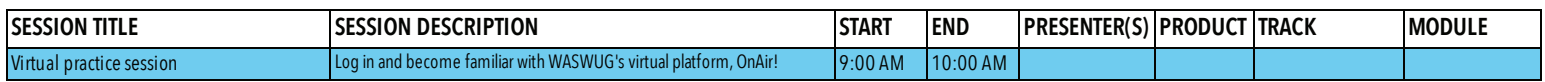

# Monday, March 8

#### PRE-CONFERENCE WORKSHOPS

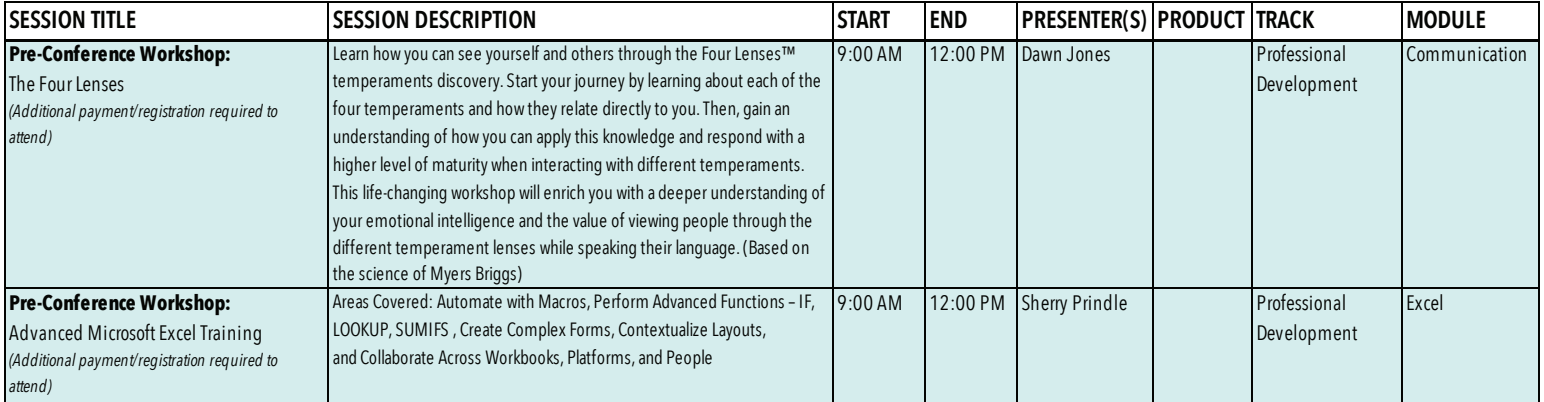

#### GENERAL SESSION

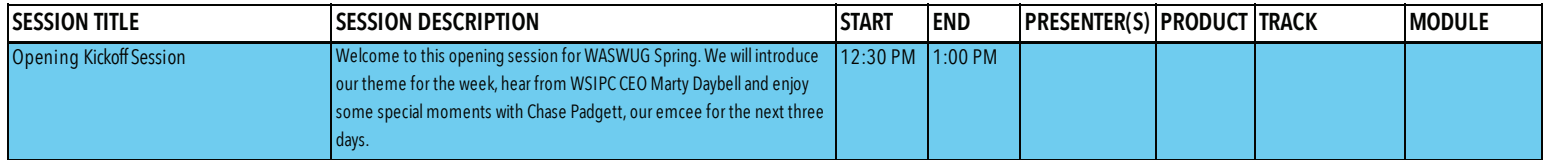

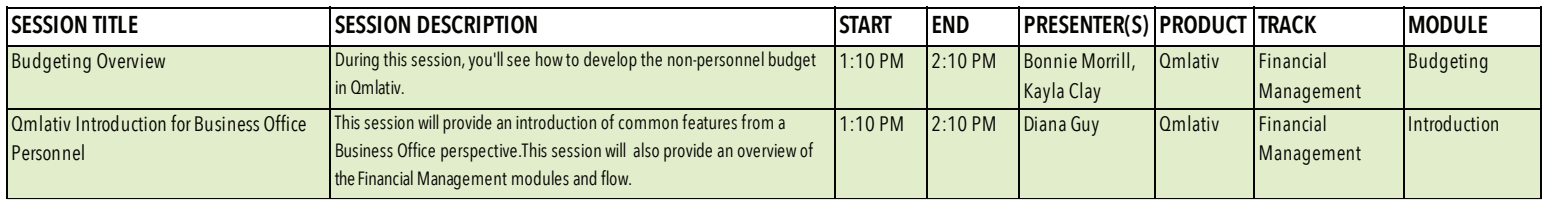

# SESSION 1 *(continued)*

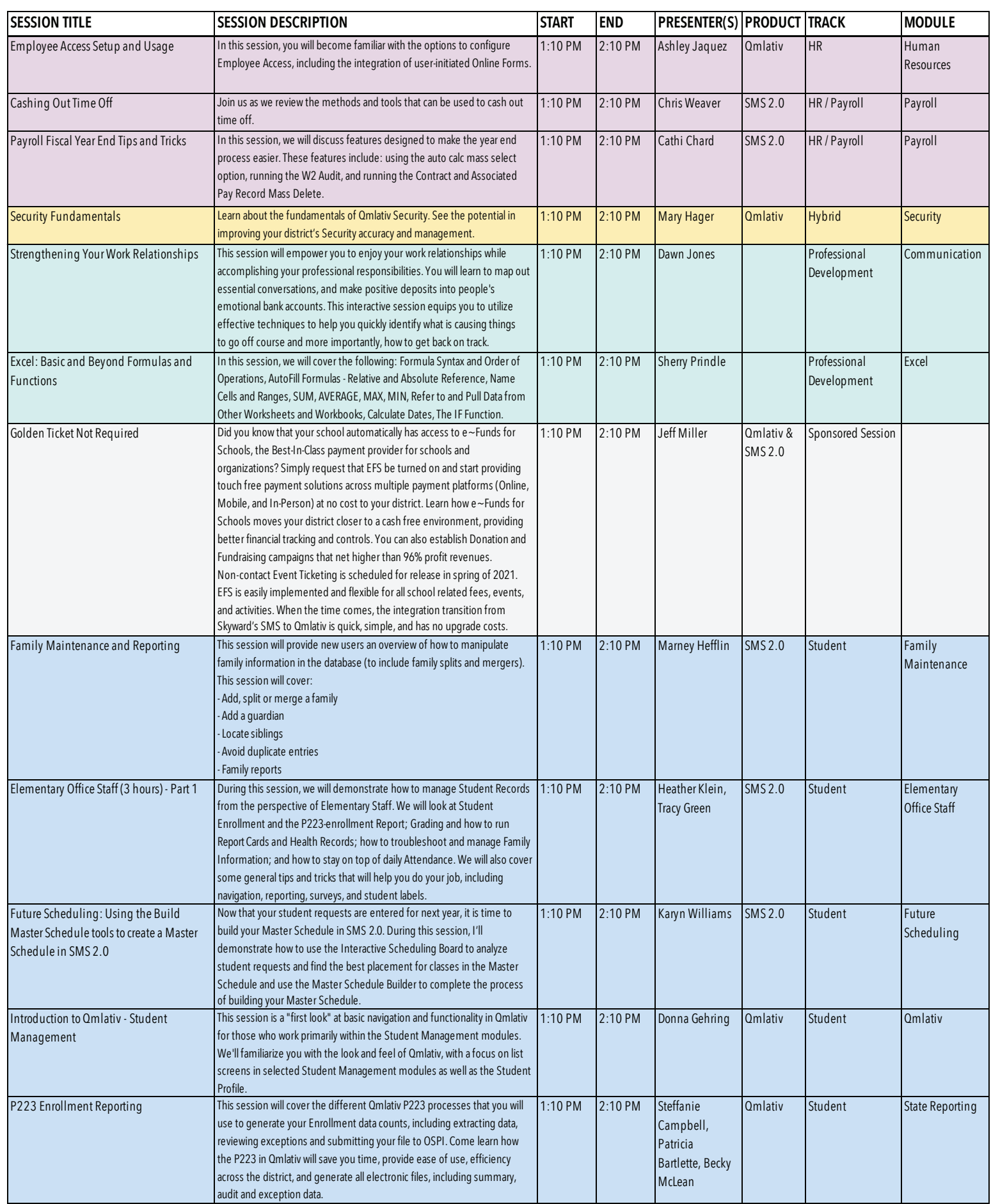

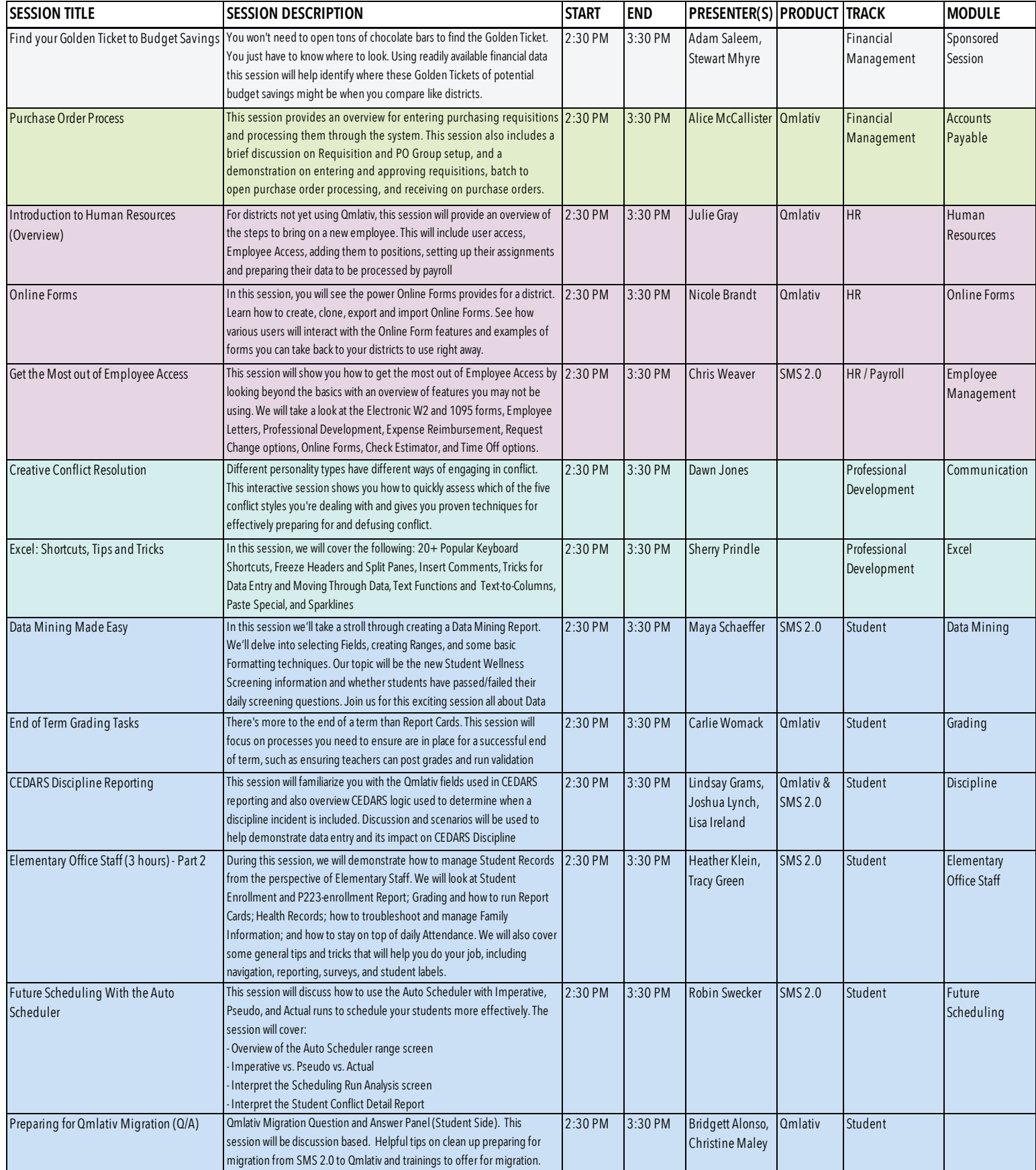

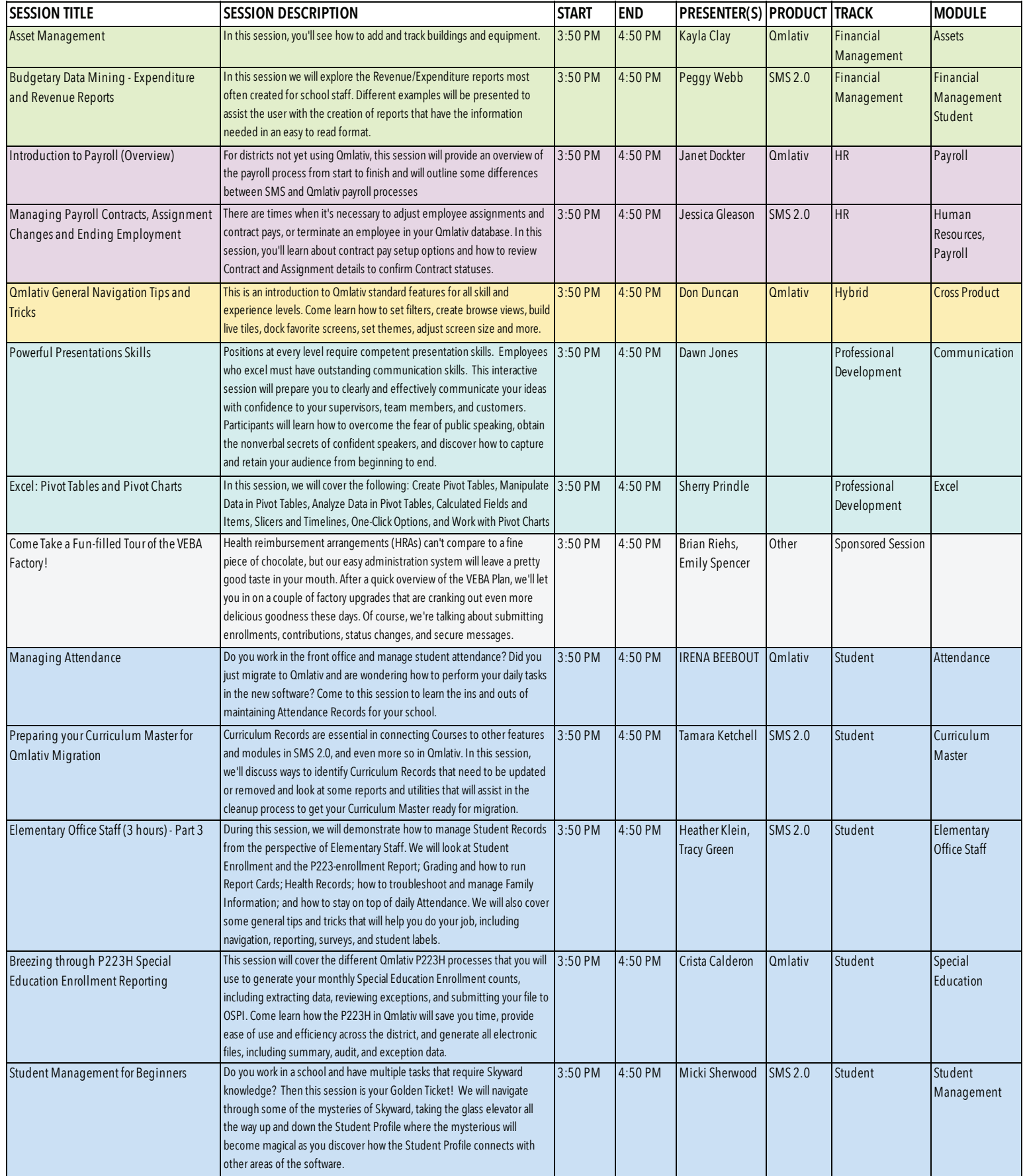

# Tuesday, March 9

## **FEATURETTES**

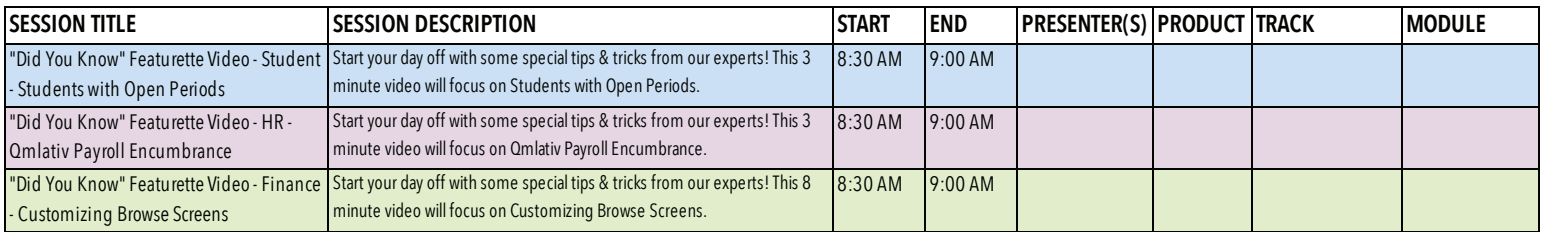

#### GENERAL SESSION

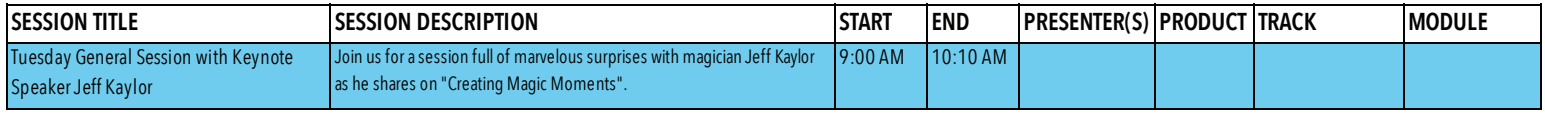

J.

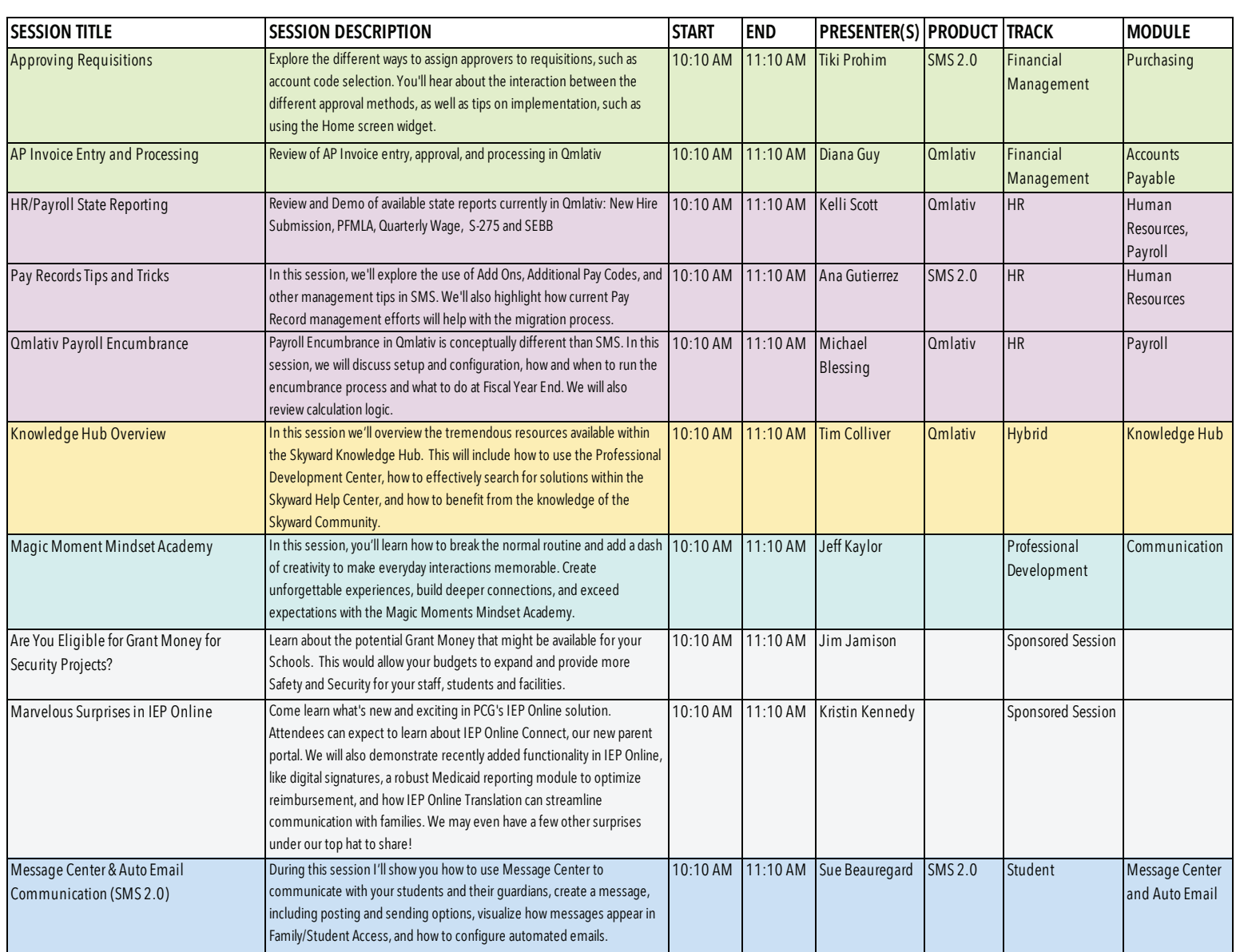

#### SESSION 4 *(continued)*

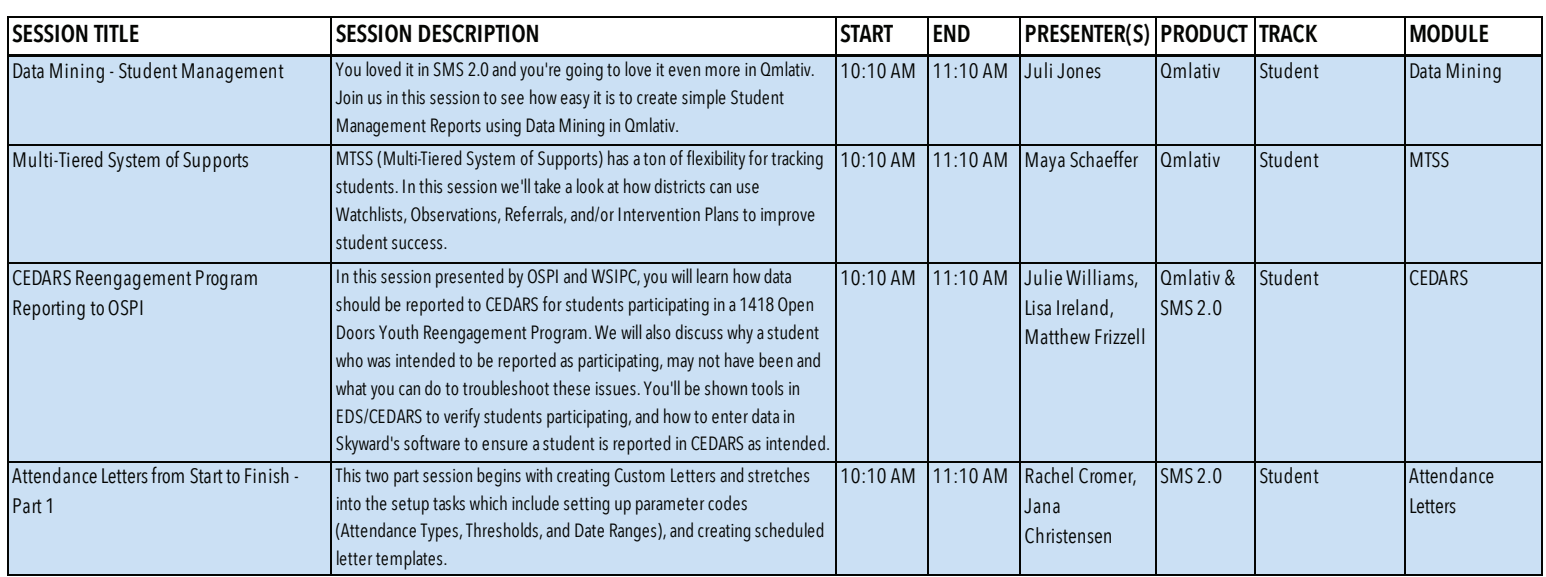

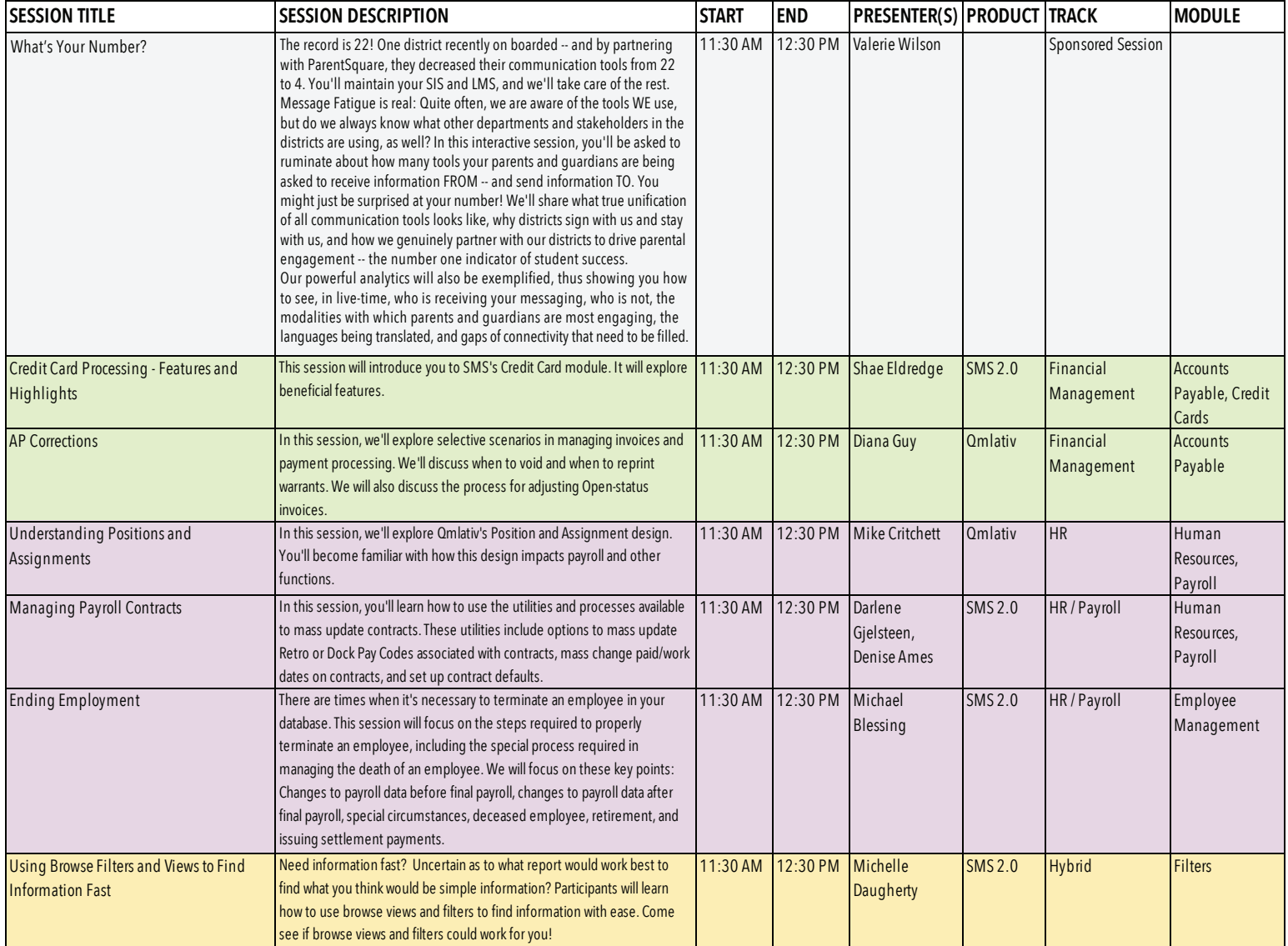

## SESSION 5 *(continued)*

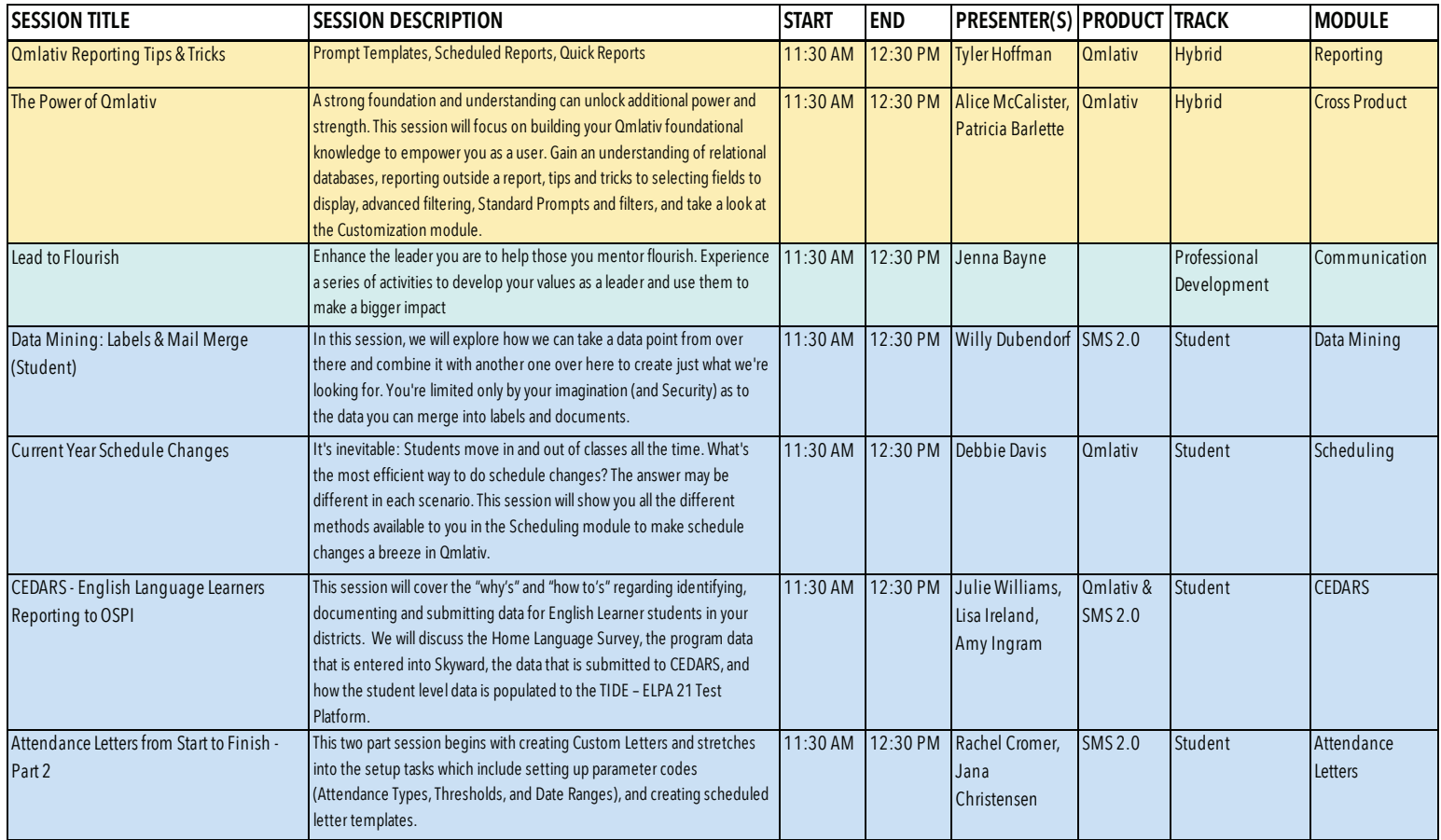

#### FEATURED PRESENTER

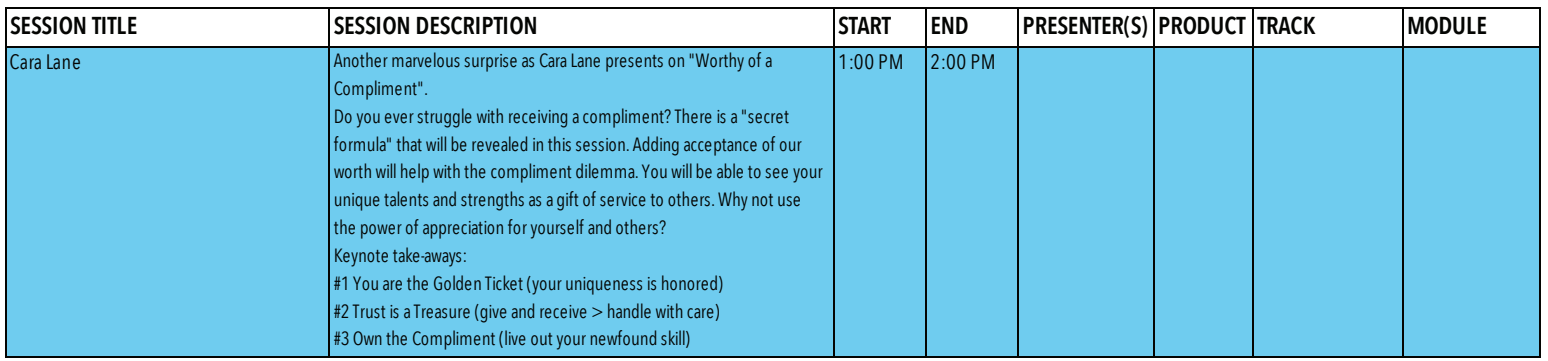

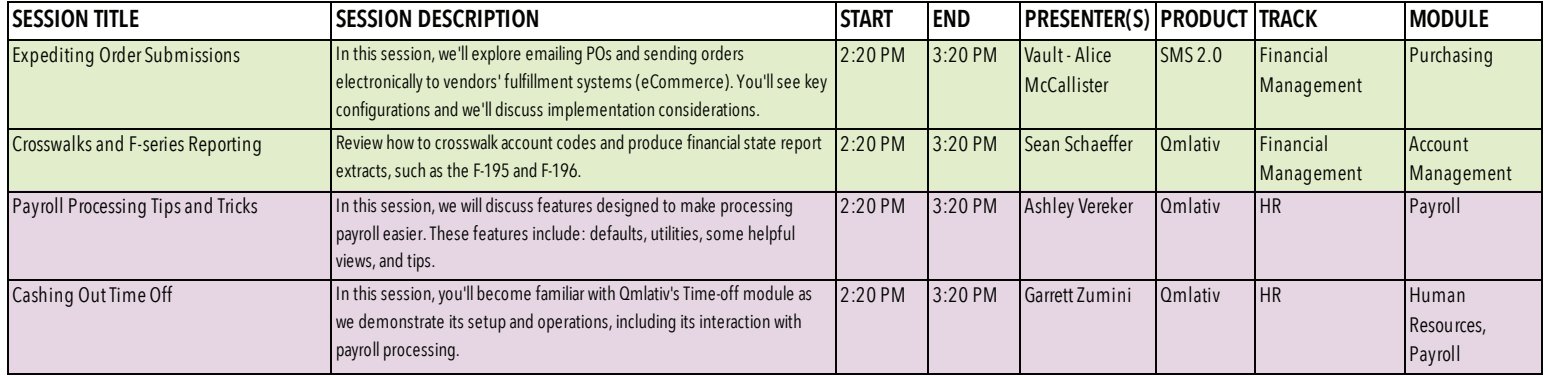

#### SESSION 6 *(continued)* payroll processing. Payroll

![](_page_7_Picture_1638.jpeg)

# Wednesday, March 10

#### **FEATURETTES**

![](_page_7_Picture_1639.jpeg)

#### GENERAL SESSION

![](_page_7_Picture_1640.jpeg)

![](_page_8_Picture_1580.jpeg)

![](_page_9_Picture_1661.jpeg)

### GENERAL SESSION

![](_page_9_Picture_1662.jpeg)